## **İLKOKUL ETKİNLİK Ders: MATEMATİK**

## **Konu: ÇIKARMA İŞLEMİNDE SONUCU TAHMİN ETME**

**KAZANIM:** Doğal sayılarla yapılan çıkarma işleminin sonucunu tahmin eder ve tahminini işlem sonucuyla karşılaştırır.

Bir çıkarma işleminde sonucu tahmin etmek için işlemdeki sayıları onluğa yuvarlayarak işlemi gerçekleştiririz.

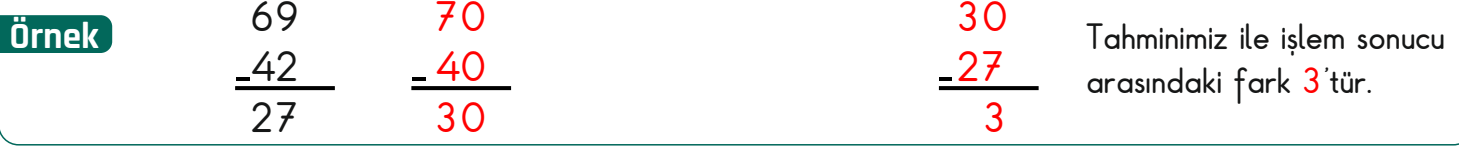

**1-Aşağıdaki çıkarma işlemlerini ve işlemlerin sonucunun tahmini bulalım.**

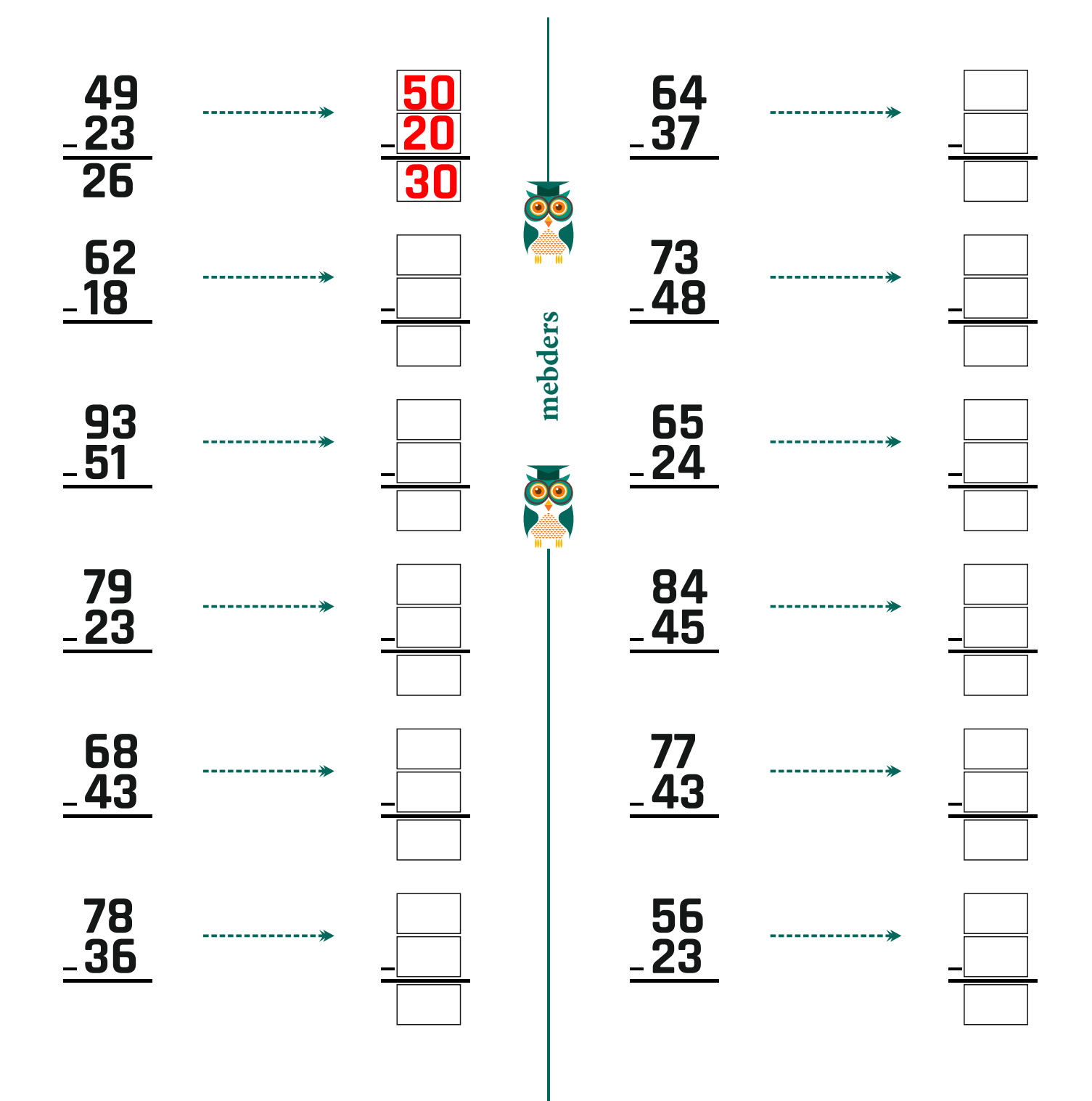

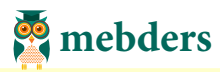

## **2-Aşağıdaki çıkarma işlemlerinin sonuç ve tahminlerinin farkını bulalım.**

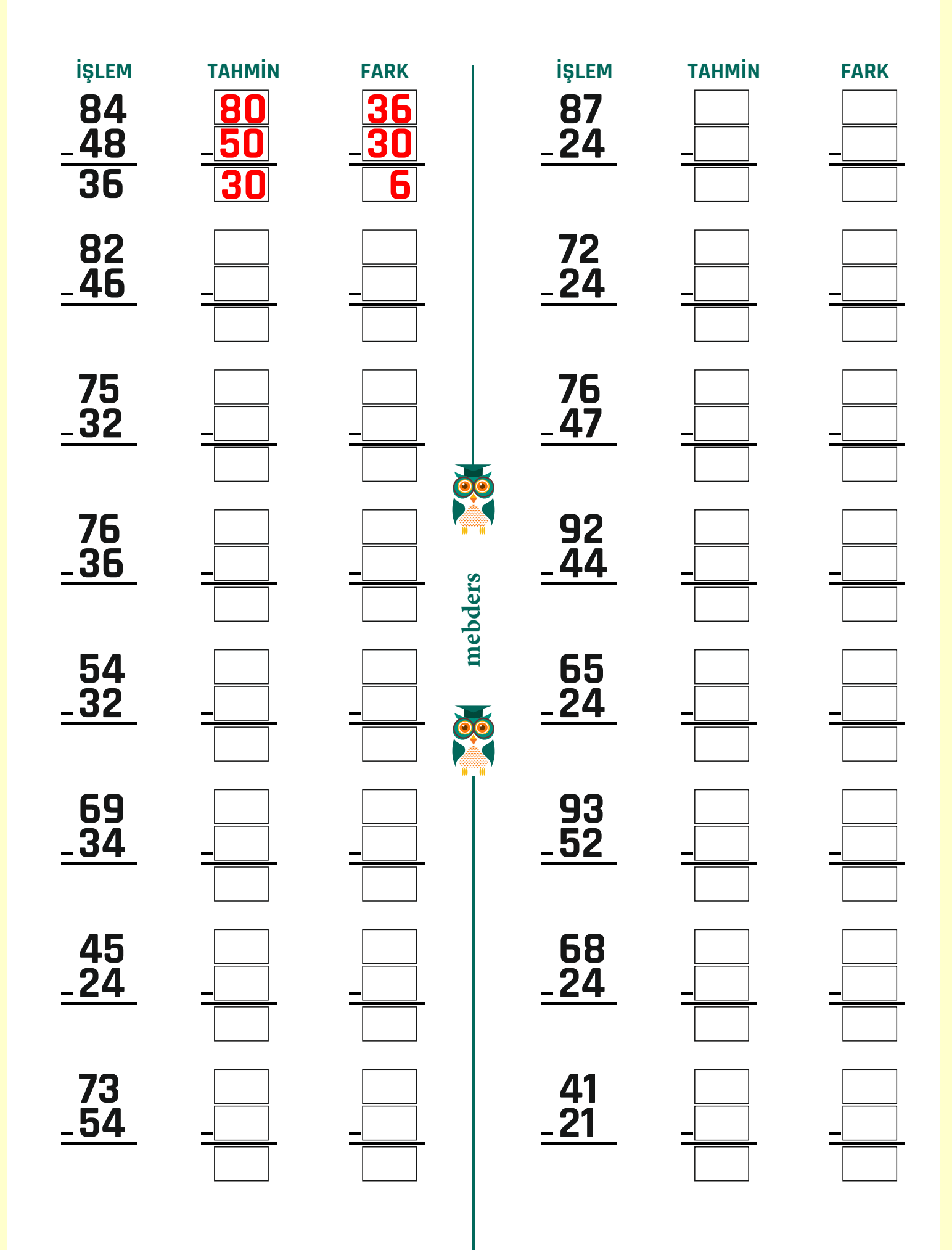

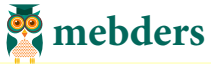